#### +××typotheque××+

Typotheque type specimen & OpenType feature specification. Please read before using the fonts.

### Irma Text Slab Pro Irma Text Slab Std

OpenType font family supporting Latin, Cyrillic and Greek, with their own small caps, with extensive typographic features.

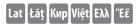

Designed by Peter Bilak, 2009-2011

OpenType features in Irma Text

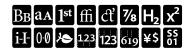

### What is OpenType?

OpenType is a cross-platform font format developed by Adobe and Microsoft. It has a potential to provide advanced typographic features such as multilingual character sets, ligatures, small capitals, various numeral styles, and contextual substitutions.

OpenType, as the new industry standard, supports Unicode, which enables the fonts to contain a large number of characters. While PostScript fonts are a technically limited to a maximum of only 256 characters, OpenType fonts can have more than 65,000 glyphs. This means that a user does not need to have separate fonts for Western, Central European, Baltic, Cyrillic or Greek languages, but could have one single file which supports all these encodings.

OpenType fonts work in all applications, however only some applications take advantage of the advanced OpenType features. Other applications will only use the first 256 characters.

CHARACTER SET

## ABCDEFGHIJKLMNOPQRSTUVWXYZ ([0123456789])

## abcdefghijklmnopqrstuvwxyz ([0123456789])

### **ABCDEFGHIJKLMNOPQRSTUVWXYZ**

ÁÀÂÄĀĀĀĀĀĀĀĀĀĀĀĀĀĀĀĀĀĀĀĀĀĀĀĀĀĀĀŖBBĠÇĆČĊĎĐDDDĖĖĒĒĔĔĖĒĒĘĘĒĒĒĒĒĒĒĒĢ ĖĞĠĢĠĞĠĦĤĤḤḤḤĤÍIÌĨĬĬŢĪĬŢĴĬŢĴĶĶĶĻĿŁĿĻĻŅMMŇŇŇŅŇŅŇŅŇŅŇŊ ÓÒÔÖŎŎŎØØŎQŌOÔÔÔÔÔOÒŎŎŎŎŌPÞŔŘŖŖŖŖŖŖŚŞŠŠSŠSŞŖŦŤŢŢŢŤŤÚŨŨŬŰŰŰŲŮŨU ŮUÙŰŨŮŪVVVŴŴŴWWXXŸŶŶŶŶŶŶŶŶZZZZ₽ƏĐŦŠÆÆÆŒ

fiflfbfkfhfjffffiff + fìfi abcdefghijkmnoprstuvwxyz / abcdefghijkmnopqrstuvwxyz

1234567890/1234567890 ¡!¿?#%‰ &\*---(.,;;) ()[]{}[[](());|«»‹>¶¶•▶-×+±÷¬∞≤≥<>=≠≈

Nº†‡\$@°ℓe©@®®<sup>®SM™</sup> €\$¥£¢f₪₡₢₧₤₥₦₽ts₨₩₭₮₱₫ ←↑→↓ベ*>*ン✓ CHARACTER SET

## ΑΒΓΔΕΖΗΘΙΚΛΜΝΞΟΠΡΣΤΥΥΦΧΨΩ αβγδεζηθικλμνξοπρσςτυφχψω

### АБВГДЕЁЖЗИЙКЛМНОПРСТУФХЦЧШЩЪЫ ЬЭЮЯҐЂЃЄЅӀЇЈЉЊЋЌЎЏѢѲѴӘЀЍ абвгдеёжзийклмнопрстуф хцчшщъыьэюя

èёђŕєѕіїјљњћќѝўџѣѳѵґӻҗқңүұҳҷһӀӣѳӯҋѣҏҕҙҝҟ ҡҥӆҩҫҭҵҹҽҿӂӄӆӈӊӌӎӑӓӕӗӛӝӟӡӥӧӫӭӱӳӵӷӹ8г джҙийkʌnmuwuъъюг

ΑΒΓΔΕΖΗΘΙΚΛΜΝΞΟΠΡΣΤΥΦΧΨΩ

**АБВГДЕЁЖЗИЙКЛМНОПРСТУФХЦЧШЩЪЫ** 

Irma Text Slab Thin

Irma Text Slab Thin Italic

Irma Text Slab ExtraLight

Irma Text Slab ExtraLight Italic

Irma Text Slab Light

Irma Text Slab Light Italic

Irma Text Slab Regular

Irma Text Slab Regular Italic

Irma Text Slab Medium

Irma Text Slab Medium Italic

Irma Text Slab SemiBold

Irma Text Slab SemiBold Italic

Irma Text Slab Bold

Irma Text Slab Bold Italic

**Irma Text Slab Heavy** 

Irma Text Slab Heavy Italic

**Irma Text Slab Black** 

**Irma Text Slab Black Italic** 

#### About the typeface

Irma Text Slab is a contemporary interpretation of a geometric Slab Serif informed by humanist cursive style. Irma Text Slab avoids rigidity of most Slab models, and enters the relatively unexplored area of mixing humanistic forms informed by handwriting with firmness of geometric sans. Strong, useful, and easier on the reader's eye even in long continuous text.

#### About the designer

Peter Bilak was born in Czechoslovakia, lives in the Netherlands. Works in the field of editorial, graphic, and type design, teaches part time at the Royal Academy in The Hague. Started Typotheque in 1999, *Dot Dot In* 2000, and Indian Type Foundry in 2009. Member of AGI (Alliance Graphique Internationale).

length of metal construction Legal Aid Board a unit of memory Αστρονομία ΓεωλΟγία Κεντρική Ελλάδα Пев Полстой Киевская Русь

In the early 1960s, Conrad Schnitzler met Joseph Beuys in a bar in Düsseldorf. Beuys was at the start of his legendary run as a professor of 'monumental sculpture' at Düsseldorf's Kunstakademie. Schnitzler was a sailor, who specialized in fixing the engines of merchant ships in nearby ports. Beuys took a liking

# Düsseldorf Kunstakademie

schnitzler, inviting him to be one of his students. Schnitzler enrolled at the Kunstakademie, but dropped out a year or two later, much to Beuys' dismay. If, as Beuys famously entreated, 'everybody is an artist', why did he have to go to school to be one? Schnitzler travelled for a few years, making metal sculptures and performance art. Then he took the metal sculptures he

### Overview of supported OpenType layout

i¿ab?! (doh-ehg) ▶ i¿AB?! (DOH-EHG)

Case Sensitive forms (CASE) When function 'change to caps' is applied from within an application (not when text is typed in caps) appropriate case sensitive forms are automatically applied. Regular brackets, parenthesis, dashes and hyphens are replaced with their capital forms.

Small Caps ▶ SMALL CAPS All Small Caps ▶ ALL SMALL

Small Capitals & All Small Caps (SMCP & C2SC) In Adobe applications there are two methods of applying small capitals. The first one, Small Caps (ORH) fig. 1 replaces only lower case letters with small caps. The second method, All Small Caps, fig. 2 replaces also capital letters with small capitals, and replaces regular quotation marks, exclamation

points and question marks, slashes and asterisk with lowered

012345 > 012345 012345 > 012345 Slashed Zero (ZERO)

Because in some circumstances '0', can be mistaken for an 'O', alternative forms of 'slashed zero' are available for all styles of

fiflffifflfhfk ▶ fiflffifflfhfk

fï ⊳ fï

fì ▶ fì

Standard Ligatures (LIGA)

Standard ligatures are those which are designed to improve the kerning and readability of certain letter pairs. For example, when this feature is activated, typing 'f' and 'i' will automatically produce the 'fi' ligature. Using ligatures does not affect the spelling and hyphenation of your text in any way.

21/2 31/10 4125/5100 > 21/2 31/10 4<sup>125</sup>/<sub>5100</sub>

Typotheque OpenType fonts already include a number of pre-designed fractions. Other arbitrary fractions are easily made by using the fraction feature.

(1) (2) (3) [4] [5] [6] ▶ ① ② ③ **4 6** --> -> <-- -^, ^- ▶ → → ←-↑↓ 

Discretionary Ligatures (DLIG)

Brioni includes handu features such as replacing huphen and greater than/less than signs with real arrows, or automatic activation of circled numerals by enclosing them in parenthesis when the discretionary ligature feature is activated. Brackets activate alternative inverse enclosed numerals. Discretionary ligatures are off by default in Adobe applications.

 $x(1+1.42 \times 6) = y37 \times x^{(1+1.42} \times ^{6)} = y^{37}$ 

Superscript / superiors (SUPS)
Replaces all styles of figures (old style, tabular, lining) and letters with their superior alternates, which can be used for footnotes, formulas, etc. Superior characters are more legible than mathematically scaled characters, have a similar stroke weight, are spaced more generously, and better complement the rest of the text.

 $H2O(10,00 + $500) \rightarrow H2O(10,00 + $500)$ 

Subscript / inferiors (SINF)

Replaces all styles of figures (old style, tabular, lining) and letters with their inferior alternates, used primarily for mathematical or chemical notation. Inferior characters are more legible than mathematically scaled characters, have similar stroke weight, are spaced more generously, and better complement the rest of the text.

({[012-3456-789)]} ({[012-3456-789]}) ([{012-3456-789}])

({[012-3456-789]})

Tabular Lining Figures (TNUM\_LNUM) Tabular Oldstyle Figures (TNUM\_ONUM)
Proportional Oldstyle Figures (PNUM\_ONUM)

Proportional Lining Figures (PNUM\_LNUM)
Changes figures to any selected style: Lining figures which fit better with all-capital text, old-style figures, for use in a flow of lowercase and upper case text, or tabular (fixed width) versions.

1st 2nd 3rd Mlle No1 ▶ 1st 2nd 3rd Mlle 📴

Ordinals (ORDN)
The ordinals feature replaces alphabetic glyphs (but not numerals) with their corresponding superior forms.

€\$¢£¥m€₡₢₫₽₩Pts₨₪₩₭₮₱

Currency (CRCY)
Collection of various currency symbols: (U+20AO..U+20CF)

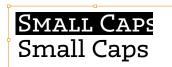

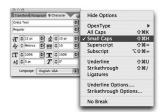

OpenType font format allows including more characters inside one single font file, so there is no need to have separate fonts for Old-style, Tabular, Lining figures, ornaments or small caps, given you are using an OpenType-savvy application such Adobe InDesign®, Adobe Illustrator®, QuarkXPress 7, etc. Instead of selecting a different font, one only need to activate an OpenType feature which controls the desired OpenType layout feature.

For example, to access Small Caps, go to Character menu, and select Small Caps. Alternatively you can use a shortcut Command+Shift+H.

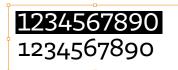

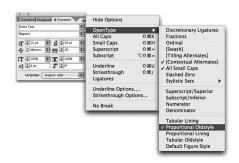

OpenType fonts can contain various styles of numerals within one font. These different types of numbers are controlled by your typesetting application (such as Adobe InDesign®, Adobe Illustrator®, QuarkXPress 7, etc) Please note that not all applications support OpenType features. The software which cannot access these advances, for example Microsoft Word® will use only display 'default' figures. If you do not specify which style of numerals you would like to use, the application will use the 'default' figures. Brioni, for example, uses proportional lining

If you go to Character and then OpenType menu in Adobe applications, there you can change the numbers to any other desired numeral style.